## **Demandes**

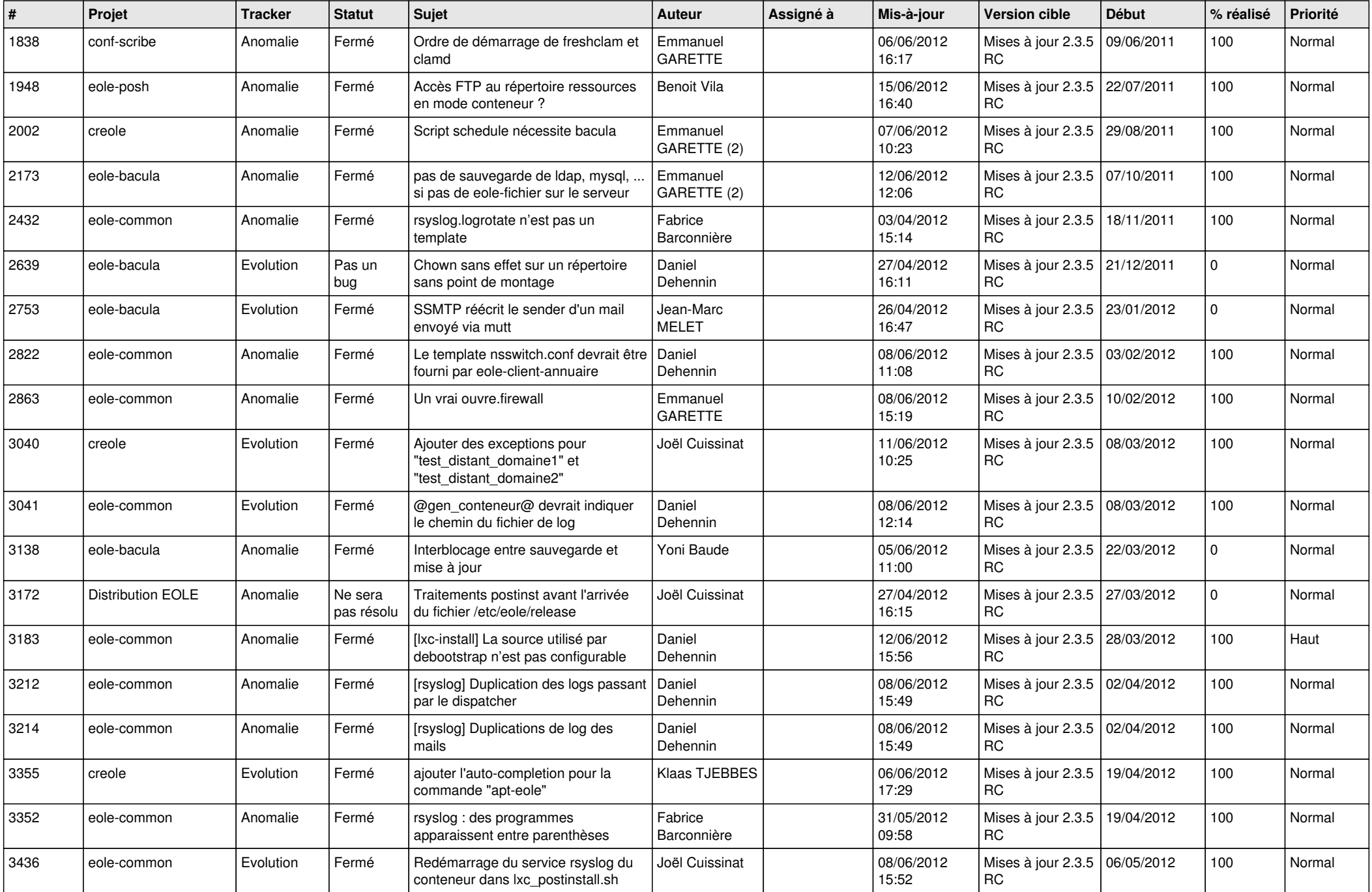

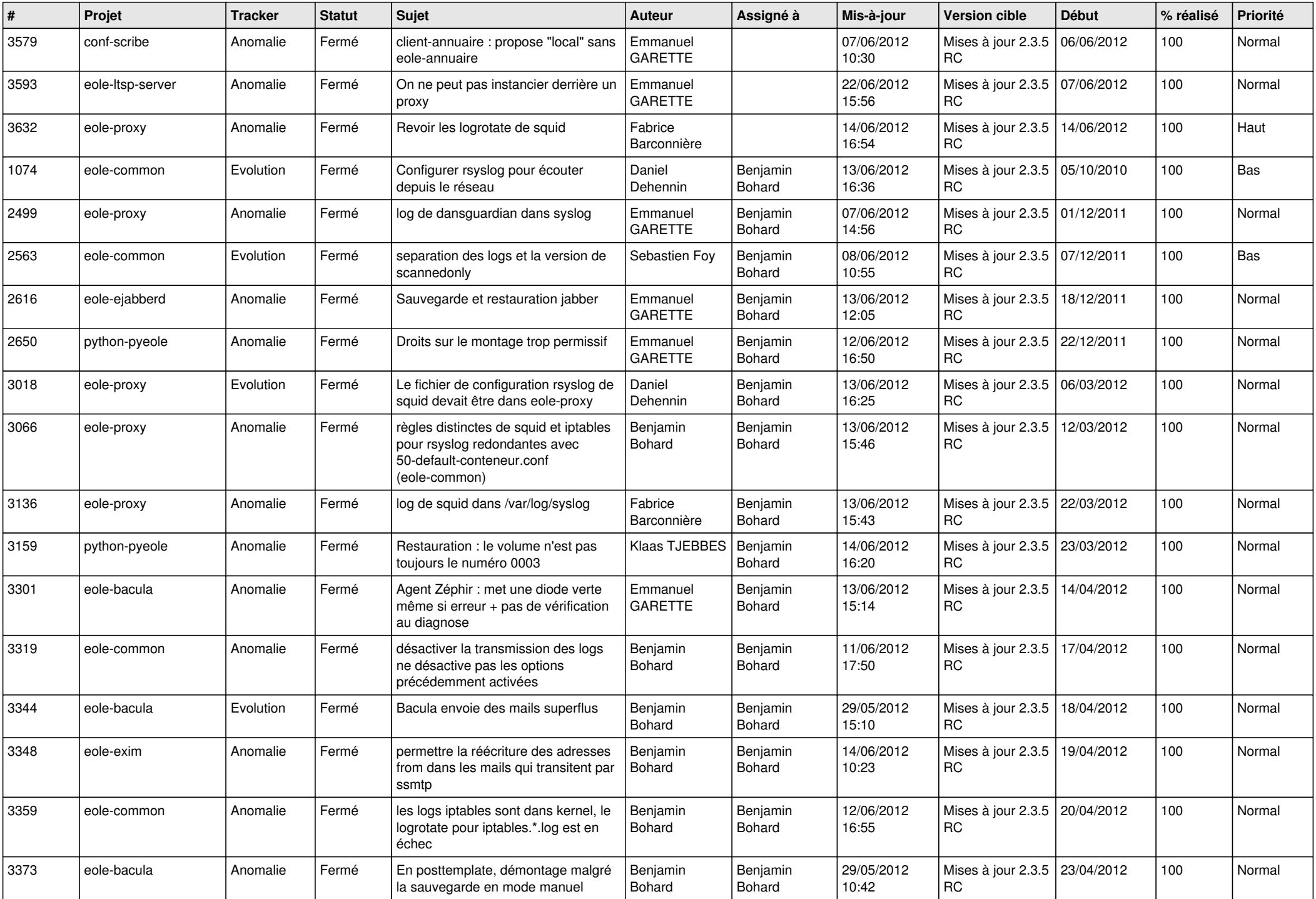

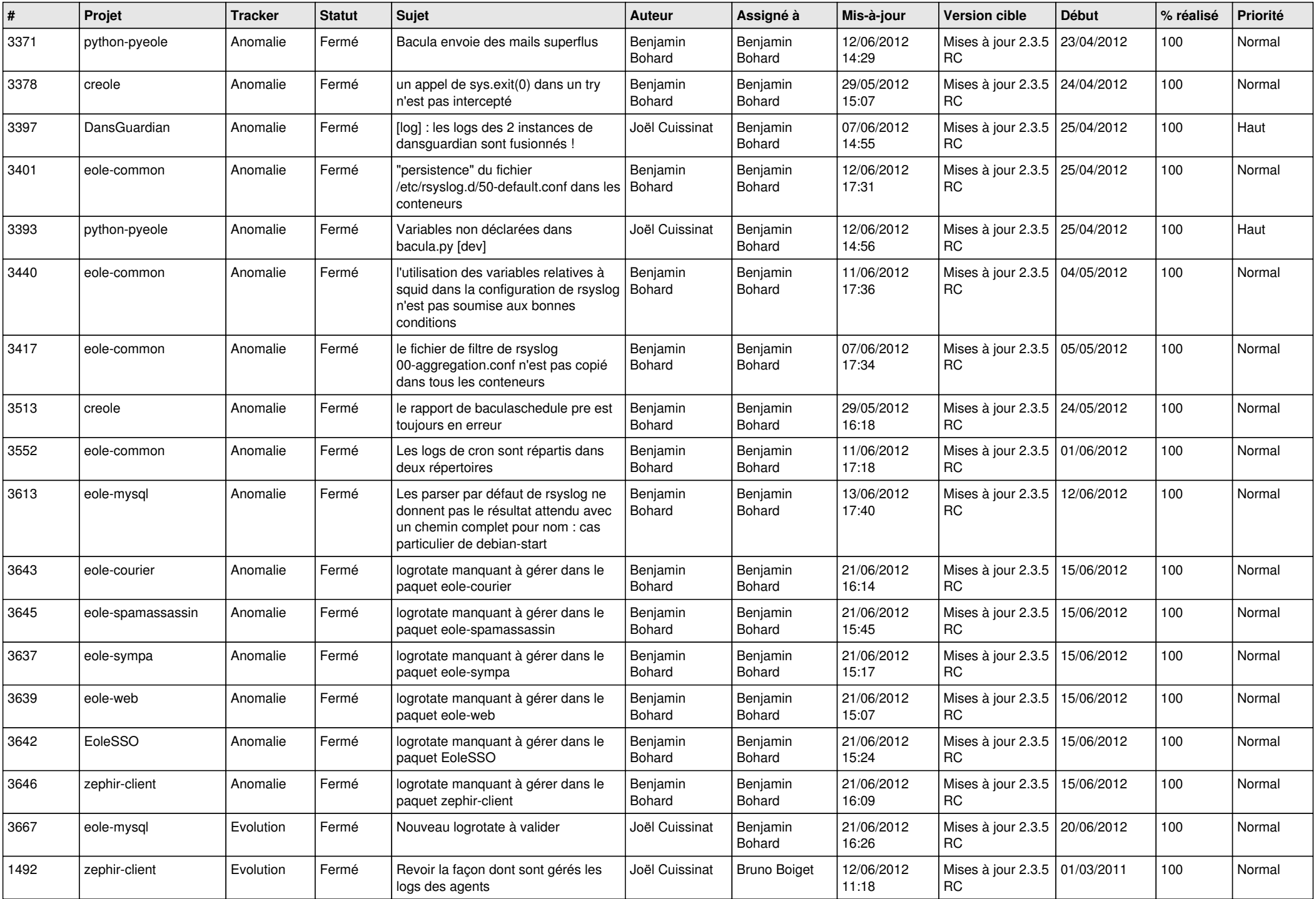

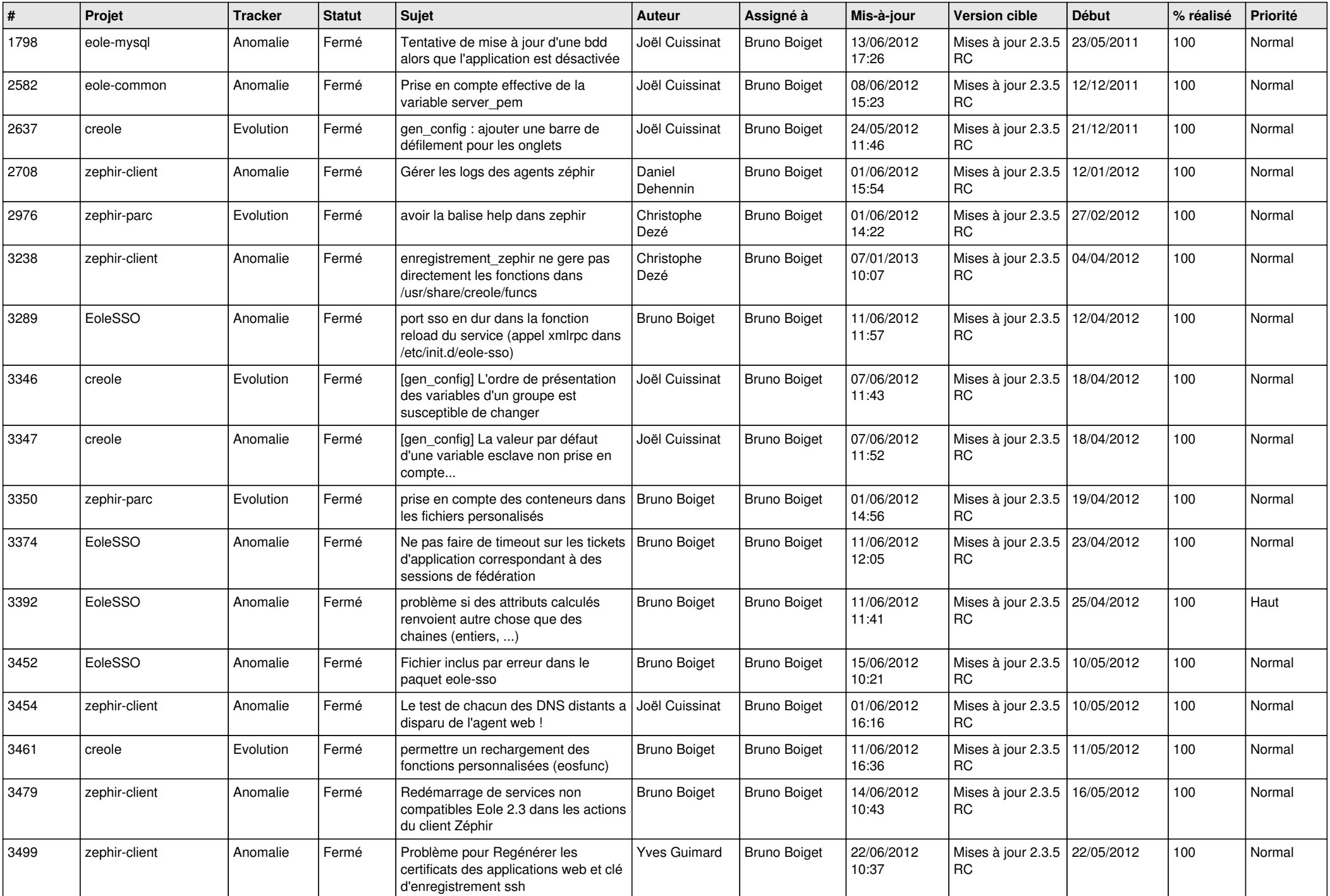

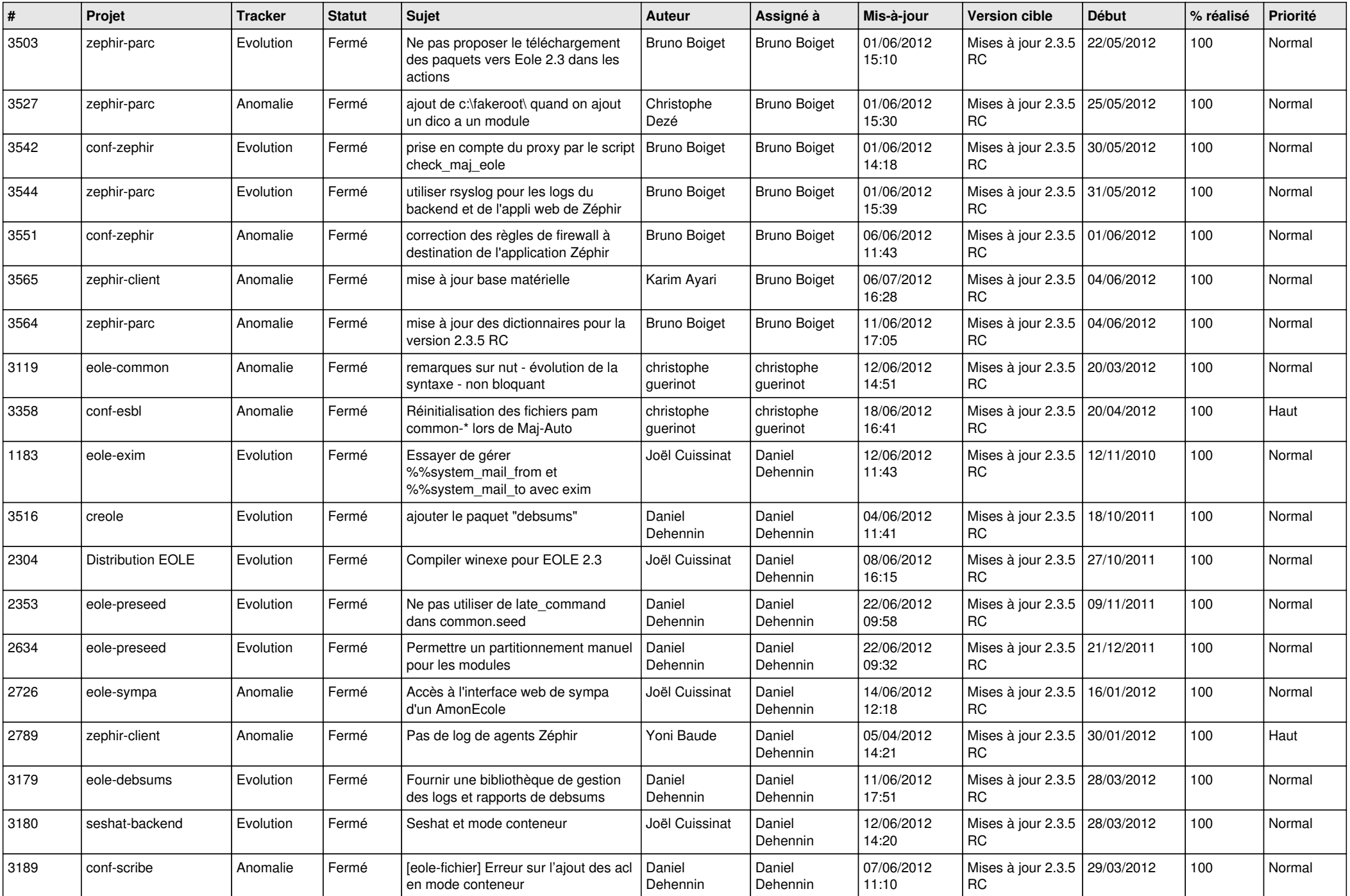

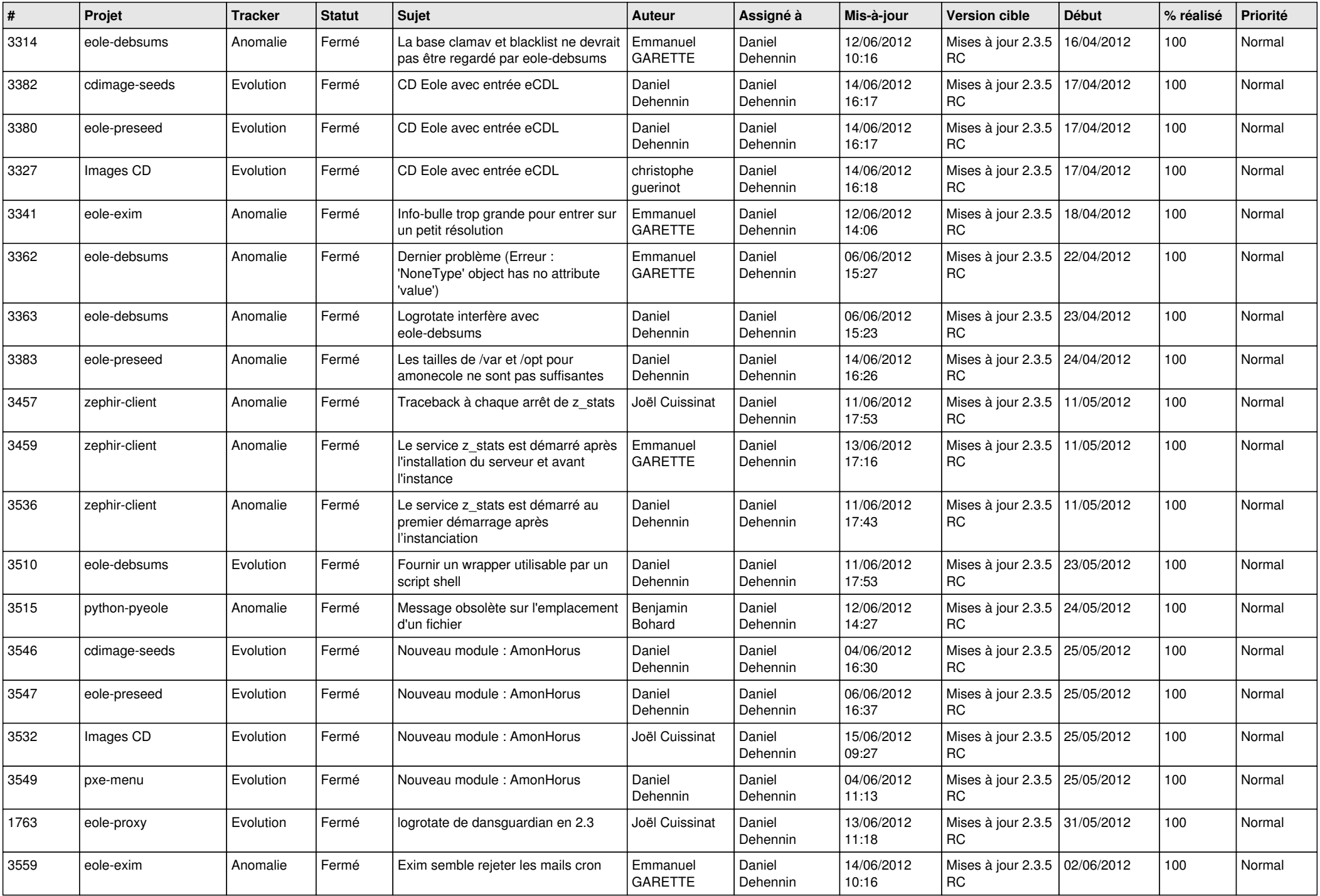

![](_page_6_Picture_834.jpeg)

![](_page_7_Picture_852.jpeg)

![](_page_8_Picture_829.jpeg)

![](_page_9_Picture_754.jpeg)

![](_page_10_Picture_769.jpeg)

![](_page_11_Picture_726.jpeg)

![](_page_12_Picture_769.jpeg)

![](_page_13_Picture_196.jpeg)